## **Liste électorale**

Inscrivez le nom de tous les élèves qui prennent part à la simulation afin que tous soient admis à voter. Dans le cadre de l'élection, ce sera la preuve qu'ils peuvent tous voter. Les élèves qui jouent le rôle de fonctionnaires électoraux ont le droit de voter.

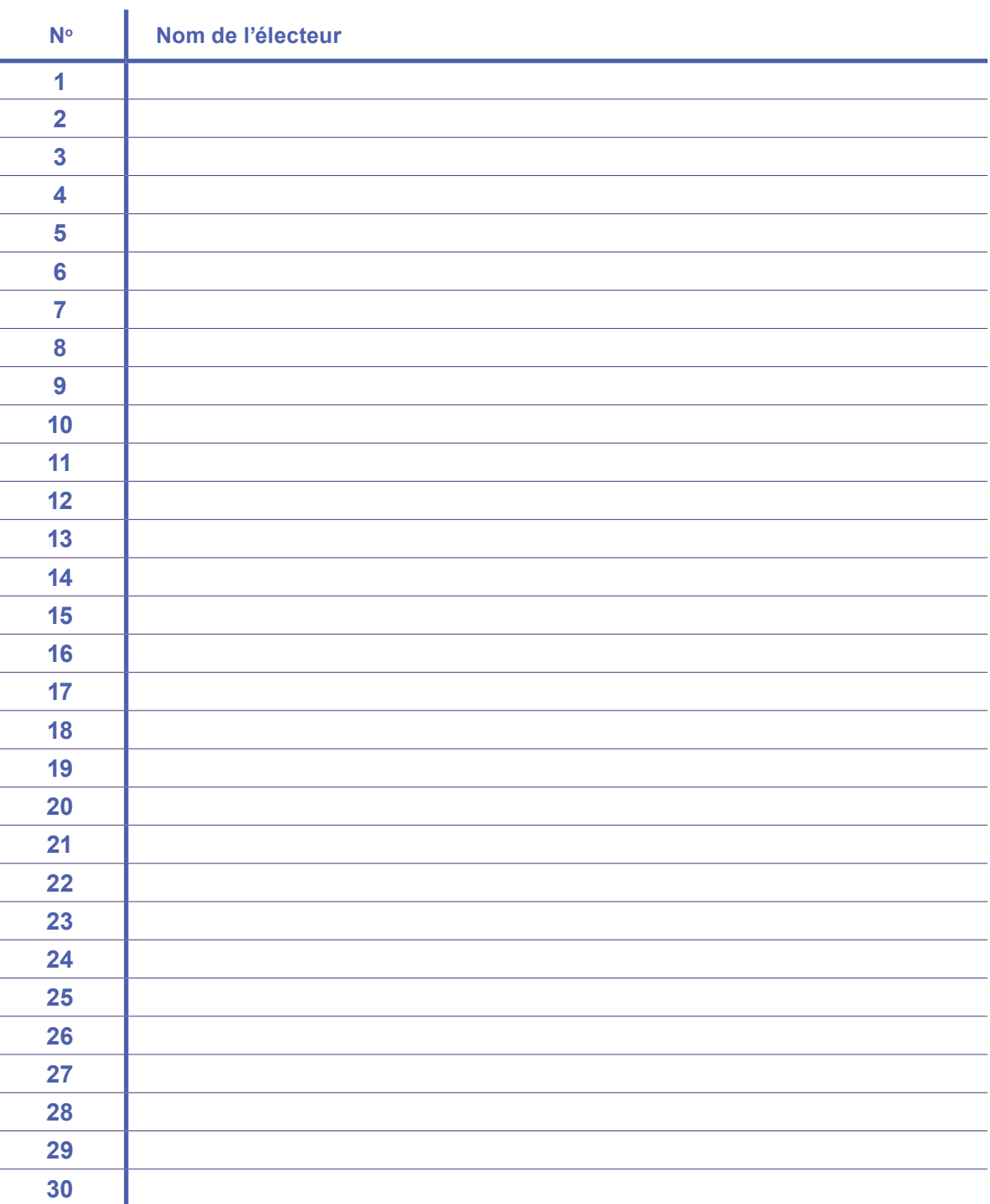